1. (12 Points) Consider the following variable in Matlab:

 $list=[12, -5, 8, 2, 13, -4, -3];$ a) What does the following command output: list(1:2:7)

b) What is a command (or set of commands) to determine the lowest value of the elements in list?

- c) I have a 1000 element vector fireRates to capture the firing rates of a neuron, calculated every 100ms for 100 seconds.
	- What is the command to plot the firing rates for the neuron?
	- How do we compute the average firing rate for the first second (the first 10 elements of fireRates, and place that result in a new variable fireAve1?
	- Write a for loop to create fireAveVec so that fireAveVec(1) has the average rate for the 1st second, fireAveVec(2) has the average for the 2<sup>nd</sup> second, ... fireAveVec (100) has the average for the 100<sup>th</sup> second?

2. (6 Points) Assume we have a model neuron with  $v(0) = -65$ ,  $E_1 = -65$ ,  $v_{reset} = -65$ ,  $\tau = 0.01$ , and  $v_{thresh} = -50$ . We have the following input RI(t):

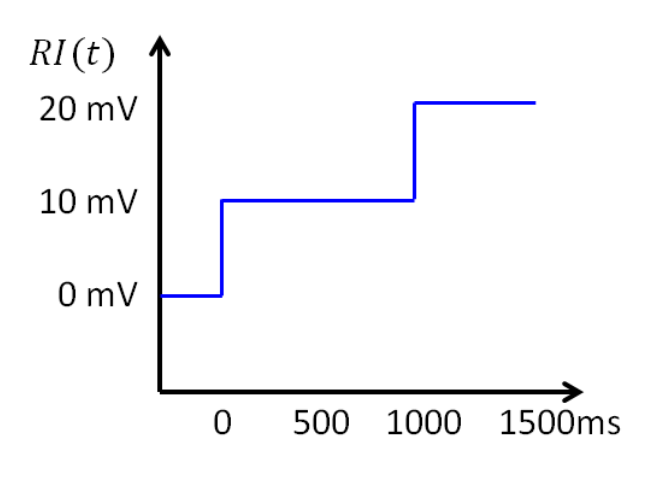

a) Draw the resulting v(t) shown below. (You can estimate RI(t) voltages to the nearest 5mV – if you think the input should plateau, to -42mV, you would label the input as -40mV.)

**Name**

 9. (13 Points) We have a neuron, called neuron 4, that takes input from 3 pre-synaptic neurons. We define  $h = \sum_j w_{4j} r_{4j}$  and establish the output of neuron 4, r<sub>4</sub> as simply h (the weighted sum).

a) Use the Hebbian learning rule *without normalization* discussed in class to determine the new weights and new outputs of neuron 4 after learning step 1 and learning step 2 below. Assume  $\epsilon(w) = \begin{cases} 0.1 & w \ge 0 \\ 0.1 & w \le 0 \end{cases}$  $-.1 w < 0$ . (The inputs from each pre-synaptic neuron vary at each learning step, as depicted.)

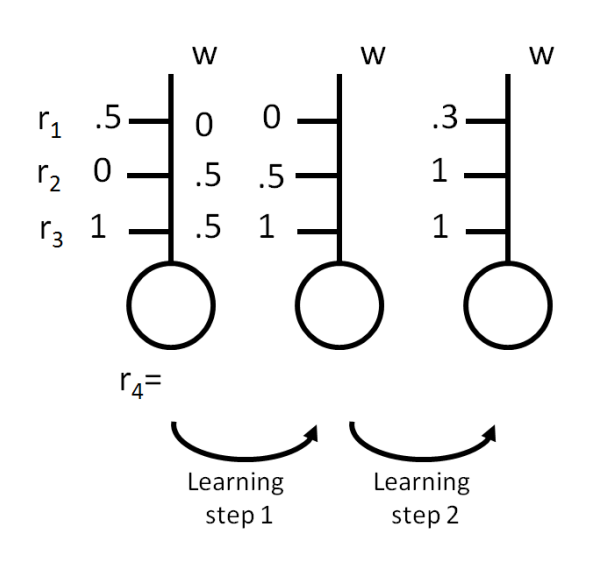

b) Repeat learning step 1 using Hebbian learning **with normalization**. Again, assume

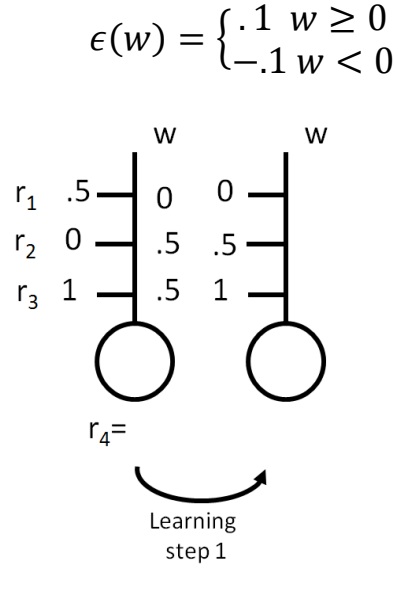

5. (6 points) Presume we would like to model the axon voltage/spiking of a neuron using the differential equation and voltage reset rule we used in class.

```
Let us assume the variable values for the model neuron are:
v_{\text{reset}} = -60mV v_{\text{thresh}} = -30mV \tau = 0.1 RI(t)=35 mV (for all time) v(0ms)=-50mV
EL=-60mV time step: Δt=10 ms
Compute v(30ms)
```
10. (5 Points) Compute the output of the following neurons, presuming the output is found by computing the weighted sum of the inputs *h*, and applying the function g shown below, i.e.,  $r_{\text{out}} = g(h)$ .

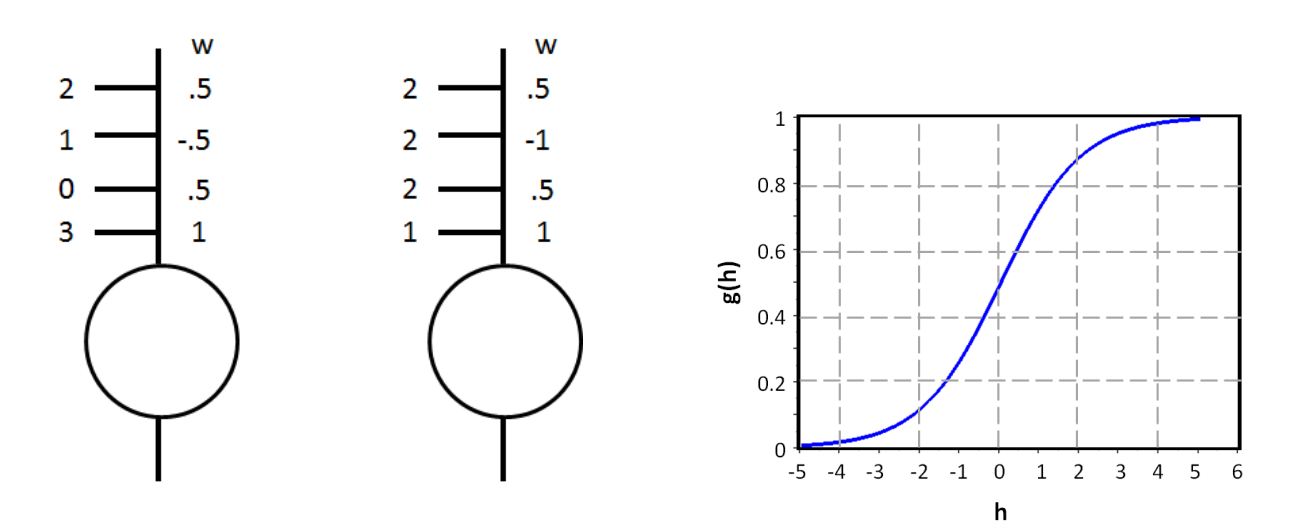